## Wniosek zmiany danych sklepu internetowego (terminala wirtualnego) w umowie akceptacji płatności online przy użyciu Instrumentów płatniczych

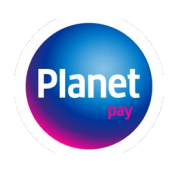

W związku z zawartą **Umową akceptacji płatności online przy użyciu Instrumentów płatniczych** (dalej: **Umowa**)**:** 

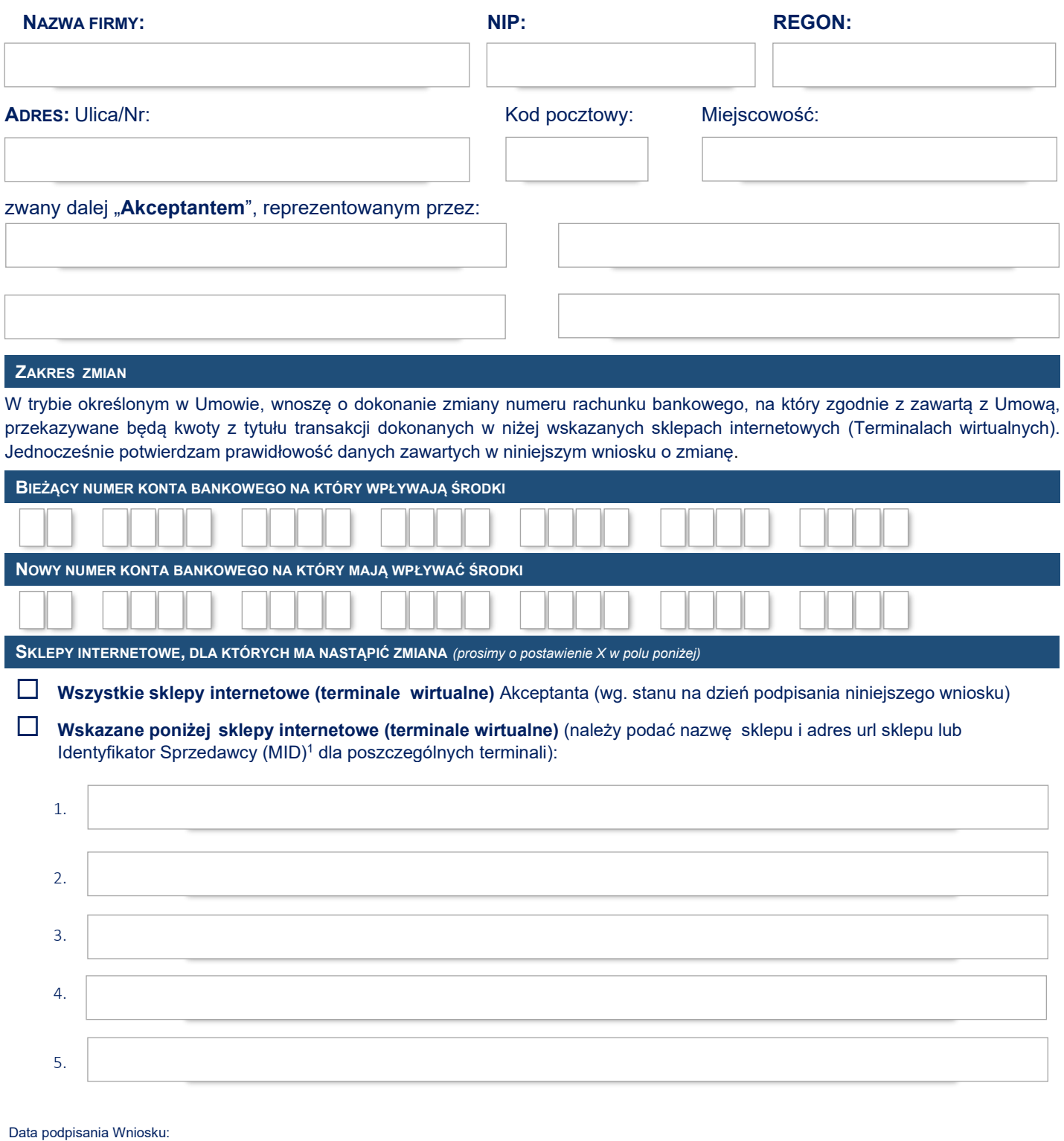

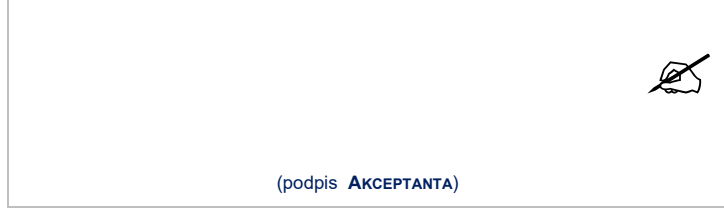